### Linguagem de Programação **TM 333** FORTRAN

# Capítulo 6 – Formatos de Edição

 Servem para indicar que os dados devem ser lidos/escritos de uma forma específica, determinada pelo programador

 São compostos por uma sequência de especificações, separadas por vírgulas, que determinam como os dados serão processados/apresentados

### Comando format

 n format é o comando que contém uma lista de especificações de formato

 n representa o rótulo ou identificador do formato

Exemplo 1.

write(\*,10) A, B, C

10 format (I4, F8.3, E5.2)

10 é o identificador do formato A, B ,C é a lista de variáveis I4, F8.3 e E5.2 são especificações de formato

## Especificações de formato

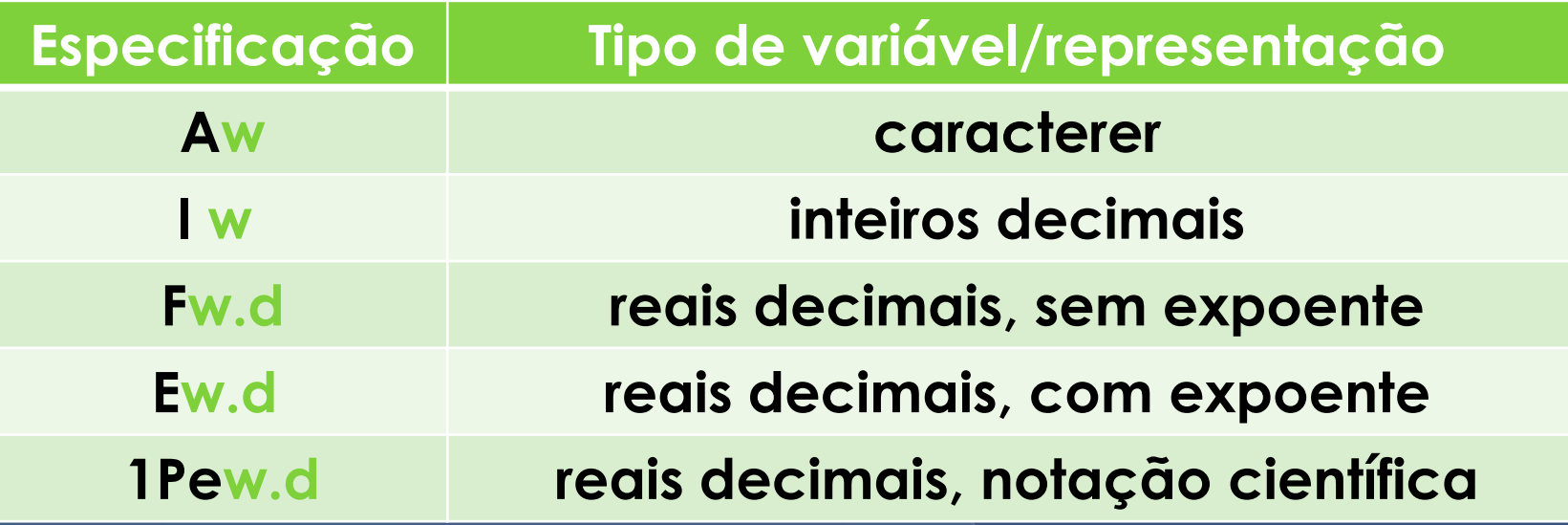

 w - n<sup>o</sup> inteiro, sem sinal, que indica a largura total do campo externo (dígitos, espaços, sinais algébricos + ou - , ponto decimal e expoente) o d - nº inteiro, sem sinal, que indica a quantidade de dígitos à direita do ponto decimal

# Exemplos

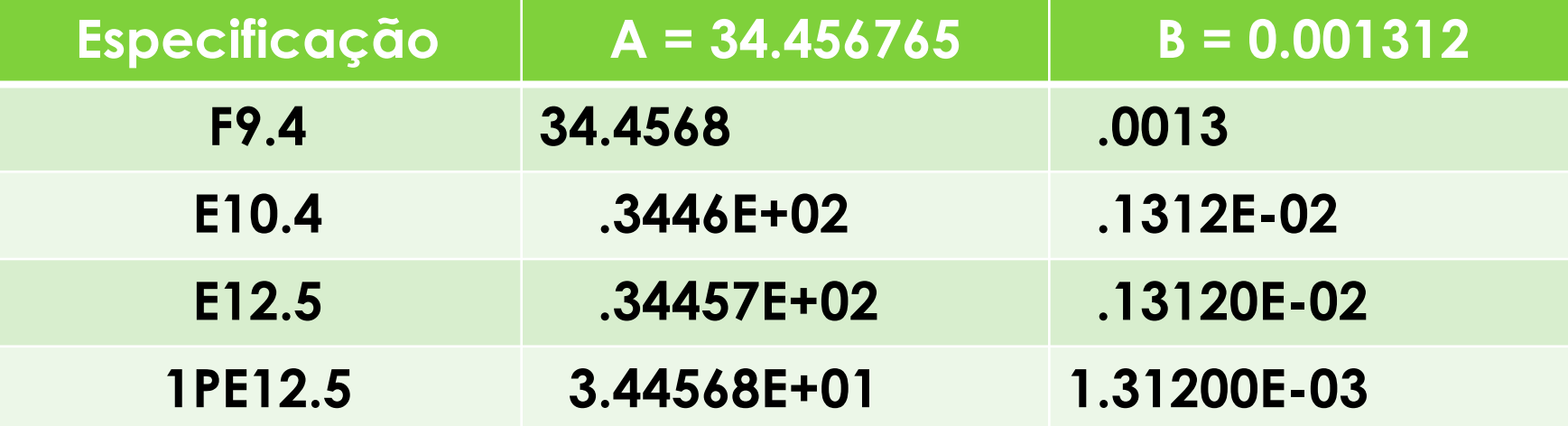

## Outras especificações

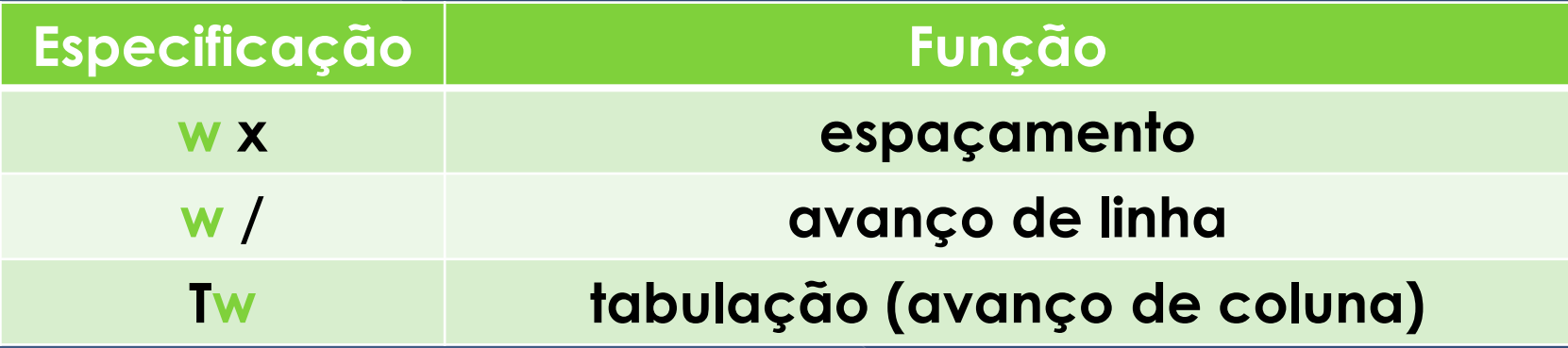

 w representa o número de espaços, avanços, ou número da coluna desejados

### Tarefa

Cap. 6 a) Implementar e estudar os programas programa6a.f90 p.68 programa6b.f90 p.73 programa6c.f90 p.77 b) Fazer os exercícios descritos no arquivo exercicio6aula.pdf (ftp)

# Capítulo 7 – Estrutura de Decisão

Simples

if (condições) comando

"condições" representa os critérios que devem ser satisfeitos para que o comando seja executado

if (nota>=70) write(\*,\*) "Aprovado"

Ex.

### Estrutura de Decisão

if (condições) then

bloco de comandos

end if

Ex.

### if (N>=70) then

 write(\*,\*) "Aprovado" write(\*,\*) "Mandou bem"

#### end if

### Estrutura de Decisão

### Composta

if (condições) then

 bloco de comandos 1 else

bloco de comandos 2

end if

## Exemplo 2.

### $if (NF>=50) then$

write(\*,\*)"Aprovado"

#### else

write (\*,\*)"Reprovado"

end if

## Exemplo 3.

if  $(op==1)$  then

write(\*,\*)"opcao 1"

elseif (op  $== 2$ ) then

write  $(*,*)$ "opcao  $2"$ 

else

```
write (*,*)"opcao 3"
```
end if

Operadores Relacionais -Comparar expressões Produz um valor lógico "verdadeiro", se a relação especificada é satisfeita ou "falso" se a relação não for satisfeita.

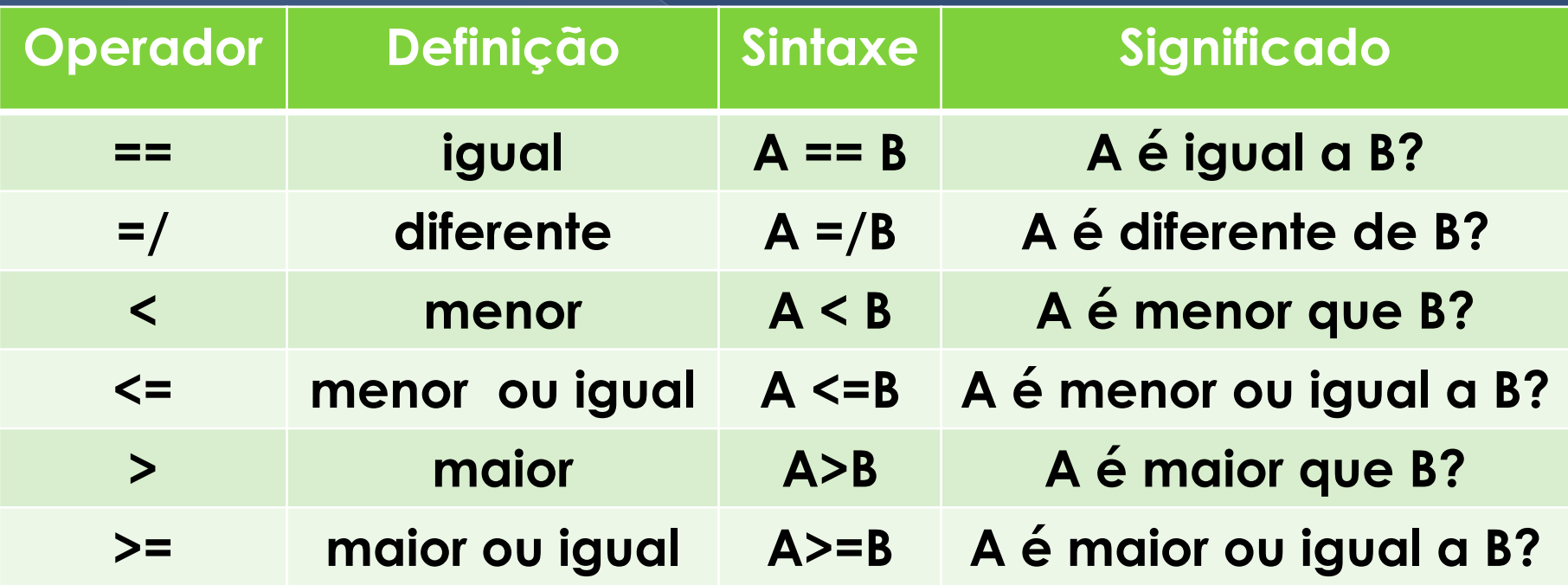

# Operadores Lógicos

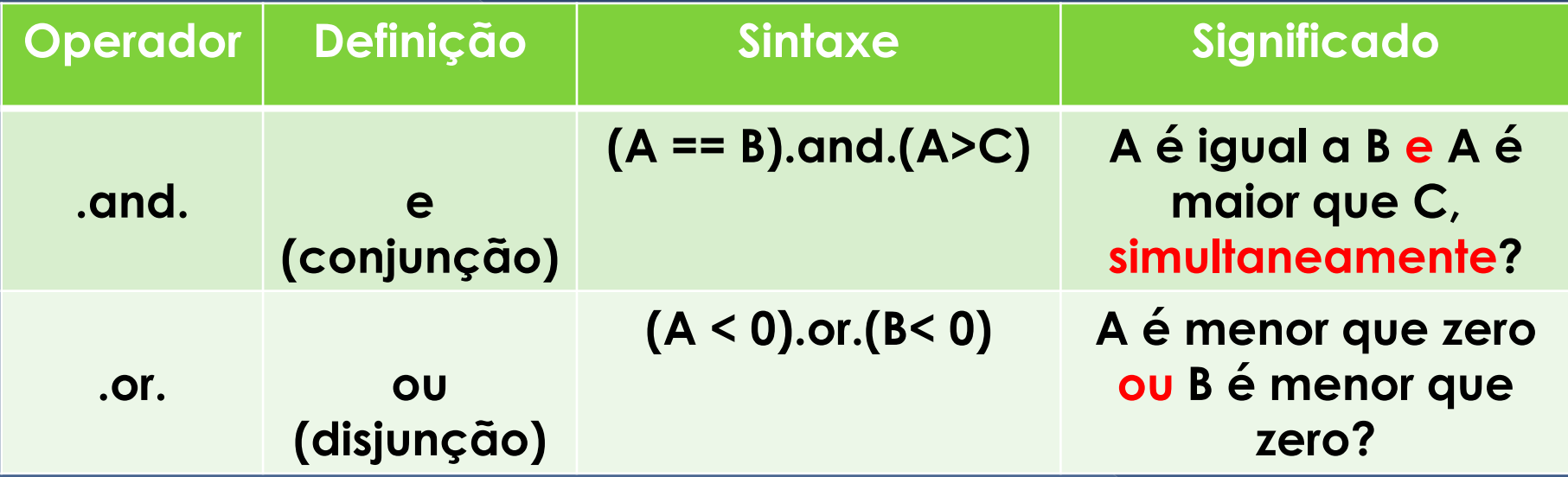

## Desvio – goto-continue

real A, B

```
write(*.*) "Entre com os valores de A e B"
read(*)*A, B
if(B==0) thenwrite(*,*) "nao eh possivel dividir por zero"
      goto 100
end if
C = A/Bwrite(*,*)"O valor de C eh", C
100 continue
```
end

### Tarefa

 Cap. 7 Editar e estudar os programas programa 7a.f90 p.83 programa 7b.f90 p.86

 Fazer os exercícios de 1 a 5 descritos no arquivo:

*Lista de Exercicios LP\_3\_Estruturas de decisao e repeticao\_2016\_1.pdf*